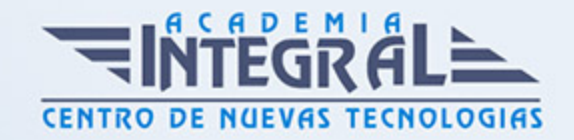

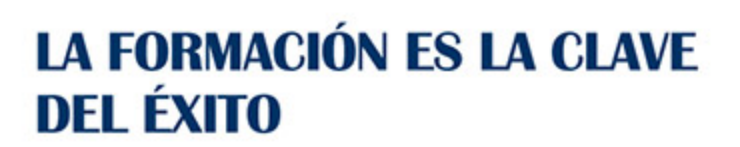

...............

# Guía del Curso

# Máster en Asesoría Laboral, Fiscal y Contable

Modalidad de realización del curso: A distancia Titulación: Diploma acreditativo con las horas del curso, avalada por ENFES.

## **OBJETIVOS**

- Llevar la gestión de todo el ciclo contable de una empresa a nivel avanzado: asesoramiento financiero, contabilidad de costes, análisis de balances, amortizaciones contables, gestión de patrimonio, ampliaciones y reducciones de capital, disolución de sociedades, concurso de acreedores, etc. -Realizar el asesoramiento Fiscal a empresas y particulares: Impuesto de Sociedades, Declaraciones Trimestrales de IVA, IRPF, Amortizaciones, Planificación Financiera, etc. - Llevar a cabo la gestión y planificación laboral de una empresa: Alta y Baja de los trabajadores, TCs, realización de Nóminas, redacción de contratos, bonificaciones por contratación, retenciones para el IRPF, convenios colectivos, jubilaciones y discapacidades, despidos, huelgas, planificación de plantillas, Sistema Red, etc.

### CONTENIDOS

#### PARTE 1: ASESORÍA LABORAL

MÓDULO 1. DERECHO DEL TRABAJO

UNIDAD DIDÁCTICA 1. FUENTES DEL DERECHO LABORAL

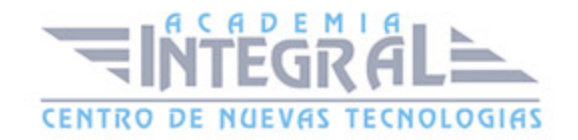

- 1. Introducción
- 2. Principios inspiradores del Derecho del Trabajo
- 3. Normas Internacionales Laborales
- 4. Normas Comunitarias Laborales
- 5. La Constitución Española y el mundo laboral
- 6. Leyes laborales
- 7. Decretos legislativos laborales
- 8. Decretos leyes laborales
- 9. Los Reglamentos
- 10. Costumbre laboral
- 11. Condición más beneficiosa de origen contractual
- 12. Fuentes profesionales

### UNIDAD DIDÁCTICA 2. NEGOCIACIÓN COLECTIVA

- 1. La negociación colectiva
- 2. El Convenio Colectivo
- 3. Clasificación de los Convenios Colectivos
- 4. Sujetos del Convenio Colectivo
- 5. Otros aspectos en el Convenio Colectivo: contenido, elaboración y obligatoriedad
- 6. Descuelgue Salarial: modificaciones de las condiciones establecidas en el Convenio
- 7. Concurrencia de convenios colectivos

# UNIDAD DIDÁCTICA 3. REPRESENTACIÓN DE LOS TRABAJADORES

- 1. La representación de los trabajadores
- 2. Representación unitaria: Los Comités de Empresa y los Delegados de Personal
- 3. Representación sindical: Secciones sindicales y Delegados sindicales
- 4. Representación del personal funcionario y negociación colectiva

#### UNIDAD DIDÁCTICA 4. EL CONFLICTO LABORAL

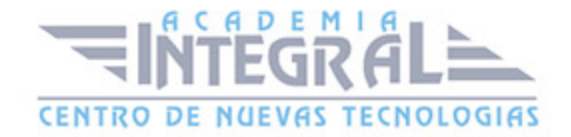

- 1. Naturaleza del conflicto laboral
- 2. Procedimiento administrativo de solución de conflictos colectivos
- 3. Procedimientos extrajudiciales de solución de conflictos colectivos
- 4. Procedimiento judicial de solución de conflictos colectivos
- 5. Ordenación de los procedimientos de presión colectiva o conflictos colectivos

# UNIDAD DIDÁCTICA 5. REGCON: REGISTRO Y DEPÓSITO DE CONVENIOS COLECTIVOS

- 1. Aproximación a REGCON: registro de convenios y acuerdos colectivos de trabajo
- 2. Requisitos tecnicos para utilizar REGCON
- 3. Acceso a la aplicación informática del REGCON
- 4. Página de Inicio de la aplicación REGCON (CCAA): Acceso según el ámbito territorial del Convenio o acuerdo colectivo
- 5. Documentos a presentar para la Inscripción
- 6. Documentos a presentar para la Inscripción
- 7. Acuerdos de inaplicación de convenios

# UNIDAD DIDÁCTICA 6. CONTRATOS (I). LA RELACIÓN LABORAL

- 1. El contrato de trabajo: capacidad, forma, período de prueba, duración y sujetos
- 2. Tiempo de trabajo: jornada laboral, horario, horas extraordinarias, recuperables y nocturnas, descanso semanal, días festivos, vacaciones y permisos

# UNIDAD DIDÁCTICA 7. GESTIÓN DE NÓMINAS Y COTIZACIONES A LA SEGURIDAD SOCIAL

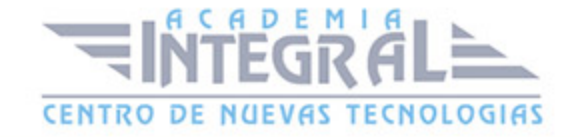

- 1. El Salario: elementos, abono, SMI, pagas extraordinarias, recibo y garantías
- 2. Cotización a la Seguridad Social
- 3. Retención por IRPF
- 4. Relación de ejercicios resueltos: bases y tipos contingencias

# UNIDAD DIDÁCTICA 8. CONTRATOS (II). MODALIDADES DE CONTRATACIÓN

- 1. Tipologías y modalidades de contrato de trabajo
- 2. Contratos de trabajo de duración indefinida
- 3. Contratos de trabajo temporales
- 4. Contrato de trabajo en prácticas
- 5. Contrato para la formación

# UNIDAD DIDÁCTICA 9. MODIFICACIÓN, SUSPENSIÓN Y EXTINCIÓN DEL CONTRATO

- 1. Modificaciones de las condiciones del contrato de trabajo
- 2. Suspensión del contrato de trabajo: Determinación, causas y efectos
- 3. Extinción del contrato de trabajo: formas y causas
- 4. Los Expedientes de Regulación de Empleo (ERES)

# MÓDULO 2. LA GESTIÓN LABORAL

# UNIDAD DIDÁCTICA 1. SISTEMA DE LA SEGURIDAD SOCIAL

- 1. Introducción El Sistema de Seguridad Social
- 2. Regímenes de la Seguridad Social
- 3. Régimen General de la Seguridad Social Altas y Bajas

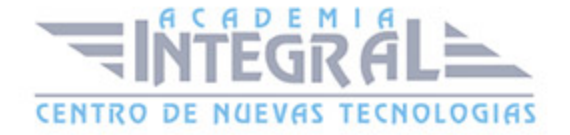

# UNIDAD DIDÁCTICA 2. ACCIÓN PROTECTORA DE LA SEGURIDAD **SOCIAL**

- 1. Nociones generales: prestaciones económicas y asistenciales
- 2. Incapacidad Temporal
- 3. Riesgo durante el embarazo, maternidad, paternidad y lactancia

# UNIDAD DIDÁCTICA 3. JUBILACIÓN

- 1. Jubilación
- 2. Pensión contributiva de jubilación: Régimen general y cuantía
- 3. Supuestos especiales de jubilación
- 4. Incompatibilidades en la percepción de la pensión Efectos
- 5. Pensión de jubilación no contributiva
- 6. Aproximación al procedimiento laboral
- 7. Jurisdicción y competencia del Orden Jurisdiccional Social
- 8. Prejudicialidad

# UNIDAD DIDÁCTICA 4. PROTECCIÓN POR DESEMPLEO

- 1. Desempleo
- 2. Gestión y pago de las prestaciones
- 3. Obligaciones del empresario y del trabajador
- 4. Modalidades de pago único de la prestación por desempleo
- 5. Renta activa de inserción (RAI)

# UNIDAD DIDÁCTICA 5. EL DERECHO PROCESAL LABORAL

- 1. Aproximación al procedimiento laboral
- 2. Jurisdicción y competencia del Orden Jurisdiccional Social

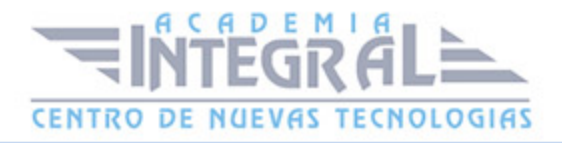

#### 3. Prejudicialidad

# UNIDAD DIDÁCTICA 6. EL ORDEN JURISDICCIONAL SOCIAL

- 1. Jurisdicción Social: Nociones Generales
- 2. Principios del proceso laboral
- 3. Normativa reguladora del orden jurisdiccional social
- 4. Organización del Orden Jurisdiccional Social

# UNIDAD DIDÁCTICA 7. LAS PARTES EN EL PROCESO LABORAL

- 1. Las partes en el proceso
- 2. Capacidad procesal y de obrar de las partes en el proceso laboral
- 3. Legitimación procesal Legitimación activa y pasiva
- 4. Representación y postulación procesal
- 5. Sucesión procesal
- 6. El beneficio de la justicia gratuita

#### UNIDAD DIDÁCTICA 8. SISTEMA CONTRAT@

- 1. Comunicación de contratos: los sistemas Contrat@
- 2. Comunicación de la contratación
- 3. Corrección de datos
- 4. Incluir contrato de oficina de empleo
- 5. Comunicación de la copia básica
- 6. Seguimiento de las comunicaciones realizadas

### UNIDAD DIDÁCTICA 9. SISTEMA SILTRA

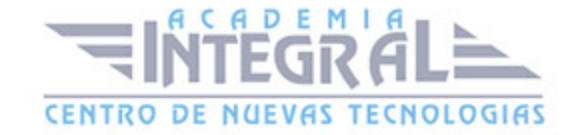

- 1. Asignar Códigos de cuenta de cotización
- 2. Escritorio de SILTRA
- 3. Cotización

#### UNIDAD DIDÁCTICA 10. SISTEMA SILTRA II

- 1. Afiliación
- 2. Procesar remesas INSS
- 3. Configuración

#### UNIDAD DIDÁCTICA 11. SISTEMA SILTRA III

- 1. Comunicaciones
- 2. Utilidades

#### PARTE 2: EXPERTO EN CONTABILIDAD

### UNIDAD DIDÁCTICA 1. INTRODUCCIÓN A LA CONTABILIDAD

- 1. Introducción
- 2. Evolución histórica
- 3. Concepto de Contabilidad

# UNIDAD DIDÁCTICA 2. EL MÉTODO CONTABLE

- 1. Concepto
- 2. Partida doble (dualidad)
- 3. Valoración
- 4. Registro contable
- 5. Los estados contables
- 6. El patrimonio

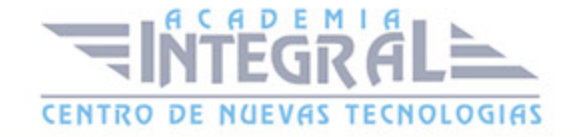

# UNIDAD DIDÁCTICA 3. DESARROLLO DEL CICLO CONTABLE

- 1. Observaciones previas
- 2. Apertura de la contabilidad
- 3. Registro de las operaciones del ejercicio
- 4. Ajustes previos a la determinación del resultado
- 5. Balance de comprobación de sumas y saldos
- 6. Cálculo del resultado
- 7. Cierre de la contabilidad
- 8. Cuentas anuales
- 9. Distribución del resultado

# UNIDAD DIDÁCTICA 4. NORMALIZACIÓN CONTABLE EN ESPAÑA

- 1. Introducción. El proceso de reforma
- 2. Libros de contabilidad
- 3. El Plan General de Contabilidad
- 4. El nuevo PGC para las PYMES
- 5. Microempresas

# UNIDAD DIDÁCTICA 5. MARCO CONCEPTUAL

- 1. Principios contables
- 2. Criterios de valoración

# UNIDAD DIDÁCTICA 6. GASTOS E INGRESOS

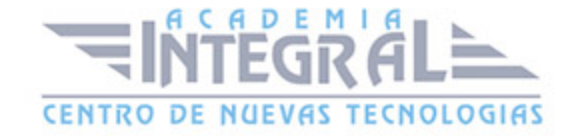

- 1. Concepto de pagos y cobros
- 2. Concepto de gastos e ingresos
- 3. Clasificación
- 4. Registro contable de estas partidas y determinación del resultado contable
- 5. Registro y Valoración de los gastos
- 6. Valoración de los ingresos

# UNIDAD DIDÁCTICA 7. PERIODIFICACIÓN CONTABLE

- 1. Introducción
- 2. Ingresos y gastos no devengados, efectuados en el ejercicio
- 3. Ingresos y gastos devengados y no vencidos

#### UNIDAD DIDÁCTICA 8. INMOVILIZADO MATERIAL

- 1. El inmovilizado tecnico: concepto y clases
- 2. Inmovilizado material
- 3. Inversiones Inmobiliarias
- 4. Activos no corrientes y grupos enajenables de elementos mantenidos para la venta
- 5. Inmovilizado en curso

#### UNIDAD DIDÁCTICA 9. INMOVILIZADO INTANGIBLE

- 1. Concepto
- 2. Elementos integrantes
- 3. Registro contable
- 4. Correcciones valorativas
- 5. Arrendamientos. Leasing

# UNIDAD DIDÁCTICA 10. EXISTENCIAS

- 1. Concepto
- 2. Clasificación

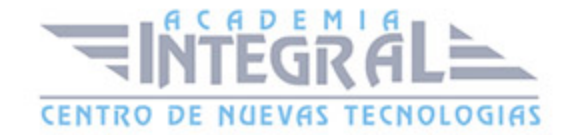

- 3. Registro contable
- 4. Valoración
- 5. Correcciones valorativas

# UNIDAD DIDÁCTICA 11. ACTIVOS FINANCIEROS I: OPERACIONES DE TRÁFICO

- 1. Introducción
- 2. Préstamos y partidas a cobrar: Clientes y deudores
- 3. Efectos comerciales a cobrar

# UNIDAD DIDÁCTICA 12. ACTIVOS FINANCIEROS II: OPERACIONES FINANCIERAS

- 1. Clasificación
- 2. Inversiones mantenidas hasta el vencimiento
- 3. Activos financieros mantenidos para negociar
- 4. Activos financieros disponibles para la venta
- 5. Reclasificación de los activos financieros
- 6. Intereses y dividendos recibidos de activos financieros
- 7. Inversiones en el patrimonio de empresas del grupo, multigrupo y asociadas

#### UNIDAD DIDÁCTICA 13. PASIVOS FINANCIEROS

- 1. Concepto
- 2. Débitos por operaciones comerciales
- 3. Deudas con personal de la empresa y Administraciones públicas
- 4. Débitos por operaciones no comerciales
- 5. Pasivos financieros mantenidos para negociar
- 6. Baja de pasivos financieros
- 7. Instrumentos de patrimonio propios
- 8. Casos particulares

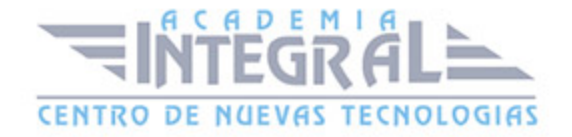

#### UNIDAD DIDÁCTICA 14. PATRIMONIO NETO

- 1. Introducción
- 2. Fondos Propios
- 3. Subvenciones, donaciones y legados
- 4. Provisiones y contingencias

#### UNIDAD DIDÁCTICA 15. IMPUESTO SOBRE EL VALOR AÑADIDO

- 1. Introducción
- 2. Regulación legal y concepto
- 3. Características generales
- 4. Neutralidad impositiva. IVA soportado e IVA repercutido
- 5. Cálculo del impuesto y base imponible
- 6. Tipo de gravamen
- 7. Registro contable del IVA
- 8. Liquidación del IVA

#### UNIDAD DIDÁCTICA 16. IMPUESTO SOBRE BENEFICIOS

- 1. Nociones fundamentales
- 2. Cálculo de la cuota líquida
- 3. Gasto devengado
- 4. Registro contable
- 5. Diferencias Temporarias
- 6. Compensación de bases imponibles negativas de ejercicios anteriores
- 7. Diferencias entre resultado contable y base imponible

# UNIDAD DIDÁCTICA 17. LAS CUENTAS ANUALES

- 1. Introducción
- 2. Balance
- 3. Cuenta de Pérdidas y ganancias

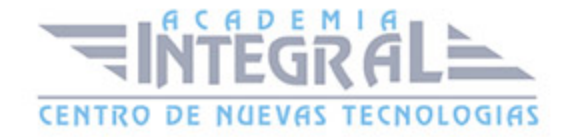

- 4. Estado de Cambios en el Patrimonio Neto
- 5. Estado de Flujos de Efectivo
- 6. Memoria

#### PARTE 3: CONTABILIDAD AVANZADA

### MÓDULO 1. CONTABILIDAD DE SOCIEDADES

# UNIDAD DIDÁCTICA 1. ASPECTOS GENERALES DE LA SOCIEDAD ANÓNIMA

- 1. Introducción
- 2. La acción: eje fundamental de la S.A.
- 3. La fundación de la sociedad anónima

# UNIDAD DIDÁCTICA 2. AUMENTOS DE CAPITAL SOCIAL

- 1. Aspectos legales
- 2. Tratamiento de la prima de emisión y el derecho de suscripción preferente
- 3. Procedimientos de ampliación de capital

# UNIDAD DIDÁCTICA 3. REDUCCIÓN DE CAPITAL SOCIAL

- 1. Aspectos legales
- 2. Reducción por devolución de aportaciones
- 3. Reducción por condonación de dividendos pasivos
- 4. Reducción por saneamiento de pérdidas
- 5. Reducción por constitución o aumento de reservas

# UNIDAD DIDÁCTICA 4. DISOLUCIÓN DE LA SOCIEDAD ANÓNIMA

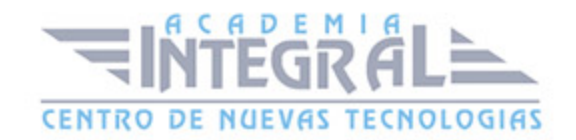

- 1. Aspectos legales
- 2. Periodo de liquidación
- 3. Reflejo contable del proceso disolutorio

# MÓDULO 2. ANÁLISIS DE BALANCES

# UNIDAD DIDÁCTICA 5. ANÁLISIS DE BALANCES

- 1. Concepto y finalidad
- 2. Características técnicas, económicas y financieras de las partidas patrimoniales del activo y del pasivo
- 3. Supuesto 1

### UNIDAD DIDÁCTICA 6. MASAS PATRIMONIALES

- 1. Utilización de los capitales disponibles en las varias formas posibles de inversión
- 2. Fuentes de financiación para financiar las inversiones de la empresa
- 3. El capital en circulación en la empresa. El capital corriente o fondo de rotación o de maniobra
- 4. Supuesto 2

### UNIDAD DIDÁCTICA 7. ÍNDICES Y RATIOS

- 1. La tesorería neta y el coeficiente básico de financiación (capital corriente real y capital corriente mínimo)
- 2. Estudio de los ratios de capital corriente
- 3. Índice de solvencia a largo plazo
- 4. Índice de solvencia inmediata "acid test"
- 5. Análisis básico del endeudamiento de la empresa
- 6. Supuesto 3

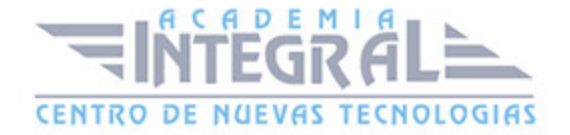

# UNIDAD DIDÁCTICA 8. ANÁLISIS DE PROVEEDORES, CLIENTES Y CASH FLOW

- 1. Crisis financiera de la empresa y consolidación de deudas a corto plazo
- 2. Análisis de los proveedores de la empresa: ratio de giro de proveedores
- 3. Análisis de los clientes de la empresa: ratio de giro de clientes
- 4. Análisis de la capacidad de la empresa para renovar su activo no corriente mediante la amortización
- 5. El "cash flow"
- 6. Supuesto 4

#### UNIDAD DIDÁCTICA 9. LA RENTABILIDAD

- 1. Rentabilidad
- 2. Diferencia entre la situación económica y la situación financiera de una empresa
- 3. Clases de rentabilidad
- 4. Rentabilidad de las fuentes de financiación propias. Rentabilidad financiera y rentabilidad económica. El efecto apalancamiento
- 5. Ecuación fundamental de la rentabilidad
- 6. Rentabilidad de los capitales propios y estructura financiera de la empresa
- 7. Rentabilidad efectiva para el accionista
- 8. Supuesto 5

#### PARTE 4: CONTAPLUS

#### MÓDULO 1. CONTAPLUS

### UNIDAD DIDÁCTICA 1. CONFIGURACIÓN

- 1. Introducción
- 2. Área de trabajo

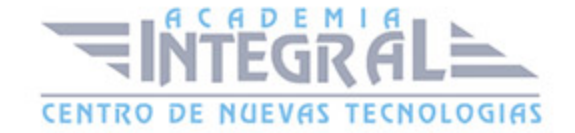

- 3. Perfiles de usuarios y periféricos
- 4. Correo electrónico

#### UNIDAD DIDÁCTICA 2. EMPRESA

- 1. Empresa
- 2. Fecha de Trabajo
- 3. Empresas
- 4. Añadir empresa
- 5. Asistente de configuración
- 6. Calendario de presentaciones

# UNIDAD DIDÁCTICA 3. CIERRE DE EJERCICIO

- 1. Cierre de ejercicio
- 2. Invertir cierre

### UNIDAD DIDÁCTICA 4. PLAN GENERAL CONTABLE

- 1. Introducción
- 2. Estructura PGC
- 3. Subcuentas
- 4. Apartados de subcuentas

## UNIDAD DIDÁCTICA 5. CONFIGURACIÓN

- 1. Configuración
- 2. Tipos de I.V.A.
- 3. Cuentas especiales
- 4. Niveles de desglose
- 5. Conceptos tipo
- 6. Vencimientos tipo

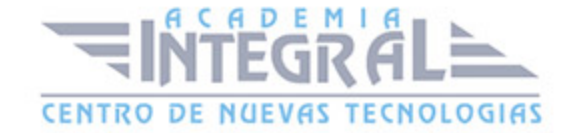

- 7. Divisas
- 8. Salir

## UNIDAD DIDÁCTICA 6. ASIENTOS

#### 1. Asientos

- 2. Gestión de Asientos
- 3. Regularización
- 4. E-factura
- 5. Utilidades
- 6. Punteo y conciliación
- 7. Caja auxiliar

# UNIDAD DIDÁCTICA 7. VENCIMIENTOS, CHEQUES, BANCA ELECTRÓNICA Y SAGE PAY

- 1. Vencimientos
- 2. Banca electrónica
- 3. Contabilizar movimientos
- 4. Conceptos propios
- 5. Configurar contabilización
- 6. Generar ficheros bancarios
- 7. Cheques
- 8. Sage Pay. Contabilizar cobros

#### UNIDAD DIDÁCTICA 8. CUENTAS ANUALES

- 1. Legalización de libros
- 2. Depósito de cuentas
- 3. Memoria
- 4. ECPN. Estado de cambios en el patrimonio neto
- 5. E.F.E. Estado de flujos de efectivo

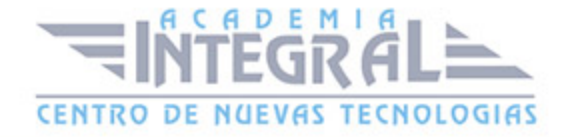

#### 6. Configurar informes

### UNIDAD DIDÁCTICA 9. INMOVILIZADOS Y ANALÍTICA

- 1. Gestión inmovilizado
- 2. Amortizaciones
- 3. Grupos
- 4. Cuentas
- 5. Ubicaciones
- 6. Tipos
- 7. Causas de baja
- 8. Departamentos
- 9. Proyectos
- 10. Actividades
- 11. Geográficos

# UNIDAD DIDÁCTICA 10. PRESUPUESTOS E INFORMES Y MODELOS

- 1. Plan presupuestario
- 2. Actualizar plan presupuestario
- 3. Presupuestos anuales
- 4. Diario
- 5. Mayor
- 6. Sumas y saldos
- 7. Balance de situación
- 8. Cuenta de pérdidas y ganancias
- 9. Consolidación
- 10. Provisiones y suplidos

### UNIDAD DIDÁCTICA 11. MODELOS OFICIALES

1. Configurar Cartas

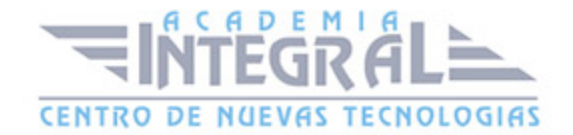

- 2. Configurar Datos de los modelos
- 3. Modelo 303
- 4. Modelo 420 (I.G.I.C.)
- 5. Modelo 340
- 6. Modelo 347
- 7. Modelo 415
- 8. Modelo 349
- 9. Modelo 390
- 10. Modelo 115
- 11. Modelo 130
- 12. XML datos contables

#### UNIDAD DIDÁCTICA 12. INFORMES FISCALES

- 1. Informes fiscales
- 2. Facturas Recibidas
- 3. Facturas Expedidas
- 4. Ingresos y gastos
- 5. Retenciones soportadas
- 6. Retenciones realizadas
- 7. Listado Criterio de caja IVA Soportado
- 8. Listado criterio de caja IVA Repercutido

### UNIDAD DIDÁCTICA 13. ANÁLISIS DE BALANCES

- 1. Análisis de balances
- 2. Sumas y saldos analítico
- 3. Mayor analítico
- 4. Sumas y saldos segmentos
- 5. Mayor segmentos
- 6. Libro de inventario
- 7. Generar informes

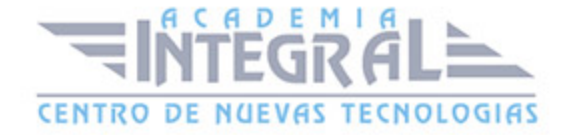

# UNIDAD DIDÁCTICA 14. GRÁFICOS, HOJA DE CÁLCULO Y CENTRO DE INFORMACIÓN

- 1. Gráficos
- 2. Ajustes de los Gráficos
- 3. Hoja de Cálculo
- 4. Centro de información

# UNIDAD DIDÁCTICA 15. CONEXIONES

- 1. Exportar e importar ficheros
- 2. Panel Sage Contaplus
- 3. Sage Pay
- 4. Recupera tu IVA
- 5. Si on-line
- 6. Memento

## UNIDAD DIDÁCTICA 16. UTILIDADES

- 1. Utilidades
- 2. Organización de Ficheros
- 3. Refrescar datos
- 4. Aviso copias de seguridad
- 5. Programa de mejora
- 6. Restaurar valores originales
- 7. Avisos

#### PARTE 5: NOMINAPLUS

### MÓDULO 1. NOMINAPLUS

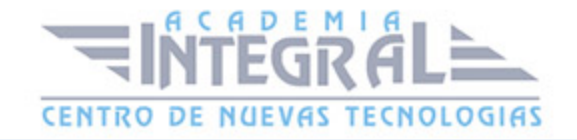

#### UNIDAD DIDÁCTICA 1. ENTORNO DE TRABAJO

1. Acceso

2. Área de trabajo

### UNIDAD DIDÁCTICA 2. GLOBAL

- 1. Fecha de Trabajo
- 2. Empresas
- 3. Salir

### UNIDAD DIDÁCTICA 3. TABLAS GENERALES

- 1. Introducción
- 2. Municipios
- 3. Provincias
- 4. Comunidades Autónomas
- 5. Países
- 6. Calendario Oficial (BOE)
- 7. Conceptos Control de Ausencias
- 8. Vías Públicas
- 9. Actividades
- 10. Bancos
- 11. Delegaciones Hacienda
- 12. Administraciones Hacienda
- 13. Entidades de Accidentes
- 14. CNAE

# UNIDAD DIDÁCTICA 4. TABLAS SS/RETENCIONES

1. Introducción

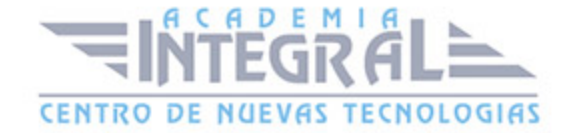

- 2. Régimen General
- 3. Régimen de Autónomos
- 4. Régimen Especial Agrario
- 5. Bonificaciones y Reducciones
- 6. Epígrafes de Accidentes
- 7. Tablas IRPF
- 8. Aportaciones Empresariales (FLC1)
- 9. Tarifas de Códigos CNAE AT/EP
- 10. Códigos de Ocupación
- 11. EPSV (Geroa)
- 12. Conceptos retributivos

# UNIDAD DIDÁCTICA 5. TABLAS RRHH

- 1. Introducción
- 2. Niveles de Estudios
- 3. Estudios Académicos
- 4. Estudios Complementarios
- 5. Idiomas
- 6. Niveles de Responsabilidad
- 7. Calificación de Evaluación
- 8. Factores de Evaluación

#### UNIDAD DIDÁCTICA 6. CONVENIOS

- 1. Introducción
- 2. Datos Convenio
- 3. Categorías
- 4. Paso de Datos
- 5. Actualizar Tablas Salariales
- 6. Importar convenios

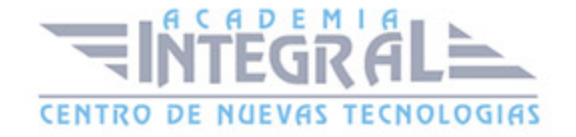

# UNIDAD DIDÁCTICA 7. CONTRATOS

- 1. Introducción
- 2. Datos Contratos
- 3. Emisión
- 4. Contratos S.S.
- 5. Contrat@
- 6. Contratos en Grupo

### UNIDAD DIDÁCTICA 8. EMPRESAS

- 1. Introducción
- 2. Cuentas Bancarias
- 3. Centros de Trabajo
- 4. Datos Nómina
- 5. Paso de Datos
- 6. Costes de Empresa

### UNIDAD DIDÁCTICA 9. TRABAJADORES

- 1. Introducción
- 2. Datos de Trabajadores
- 3. Gestión Vacaciones/Ausencias
- 4. Cálculo Automático IRPF
- 5. Certfic@2

# UNIDAD DIDÁCTICA 10. NÓMINAS

- 1. Introducción
- 2. Incidencias/ E.R.E.
- 3. Cálculo

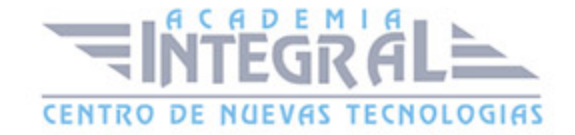

- 4. Nóminas
- 5. Pagos
- 6. Acumulados de Retenciones
- 7. Paso a contabilidad
- 8. Memento NominaPlus

#### UNIDAD DIDÁCTICA 11. IMPRESOS OFICIALES

- 1. Introducción
- 2. Partes
- 3. Seguros Sociales
- 4. Modelos de Hacienda
- 5. Certificados de Empresa
- 6. Liquidación Complementaria
- 7. G-1 (Geroa)
- 8. Cret@
- 9. Conceptos retributivos abonados (CRA)

### UNIDAD DIDÁCTICA 12. INFORMES

- 1. Introducción
- 2. Estadísticas e Informes
- 3. Informe de Plantilla Media
- 4. Gráficos

# UNIDAD DIDÁCTICA 13. ÚTIL

- 1. Introducción
- 2. Organización de Ficheros
- 3. Perfiles de Usuarios y Periféricos
- 4. Simulaciones
- 5. Entorno del Sistema

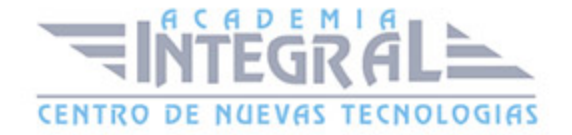

- 6. Avisos
- 7. Gestión del Conocimiento
- 8. Ir a escritorio Sage
- 9. Buscador Si on-line
- 10. Agenda
- 11. Inicializar Contrat@
- 12. Correo electrónico
- 13. Programa de mejora

# UNIDAD DIDÁCTICA 14. COPIAS DE SEGURIDAD

- 1. Copias de Seguridad
- 2. Copiar
- 3. Recuperar

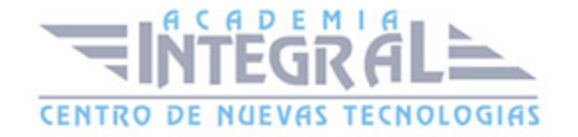

C/ San Lorenzo 2 - 2 29001 Málaga

T1f952 215 476 Fax951 987 941

#### www.academiaintegral.com.es

E - main fo@academiaintegral.com.es